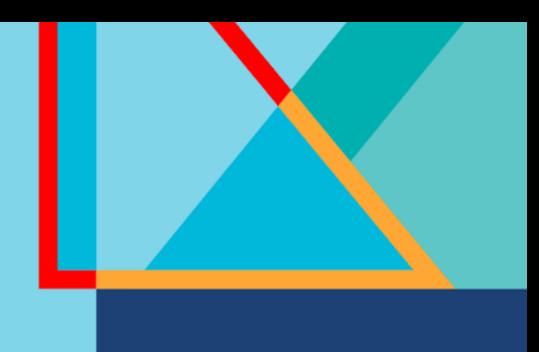

# Summit

## **Connect**

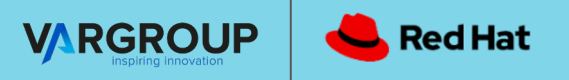

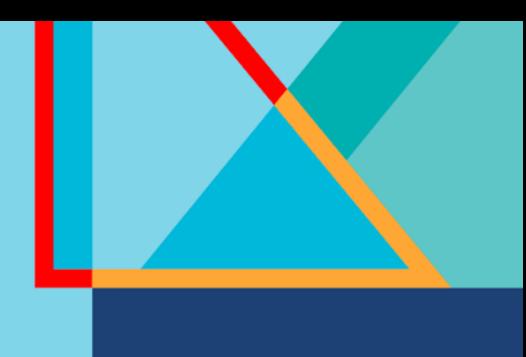

# **Summit**

#### **Connect**

#### **Massimo Schembri**

Infrastructure Engineer Var Group

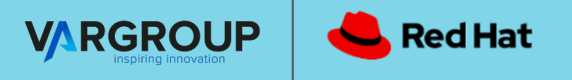

### Il sec di SecDevOps con RHACS

#### **Agenda:**

- Capability di RHACS
- Integrazione di RHACS nel flusso SecDevOps
- Demos!

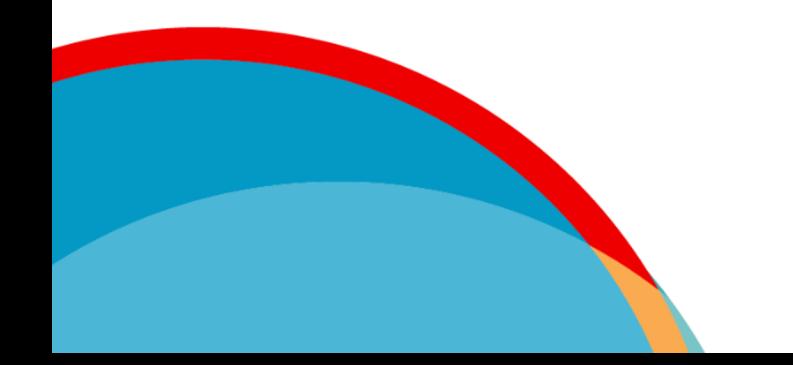

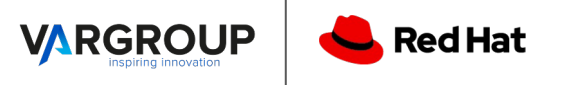

#### Red Hat Advanced Cluster Security

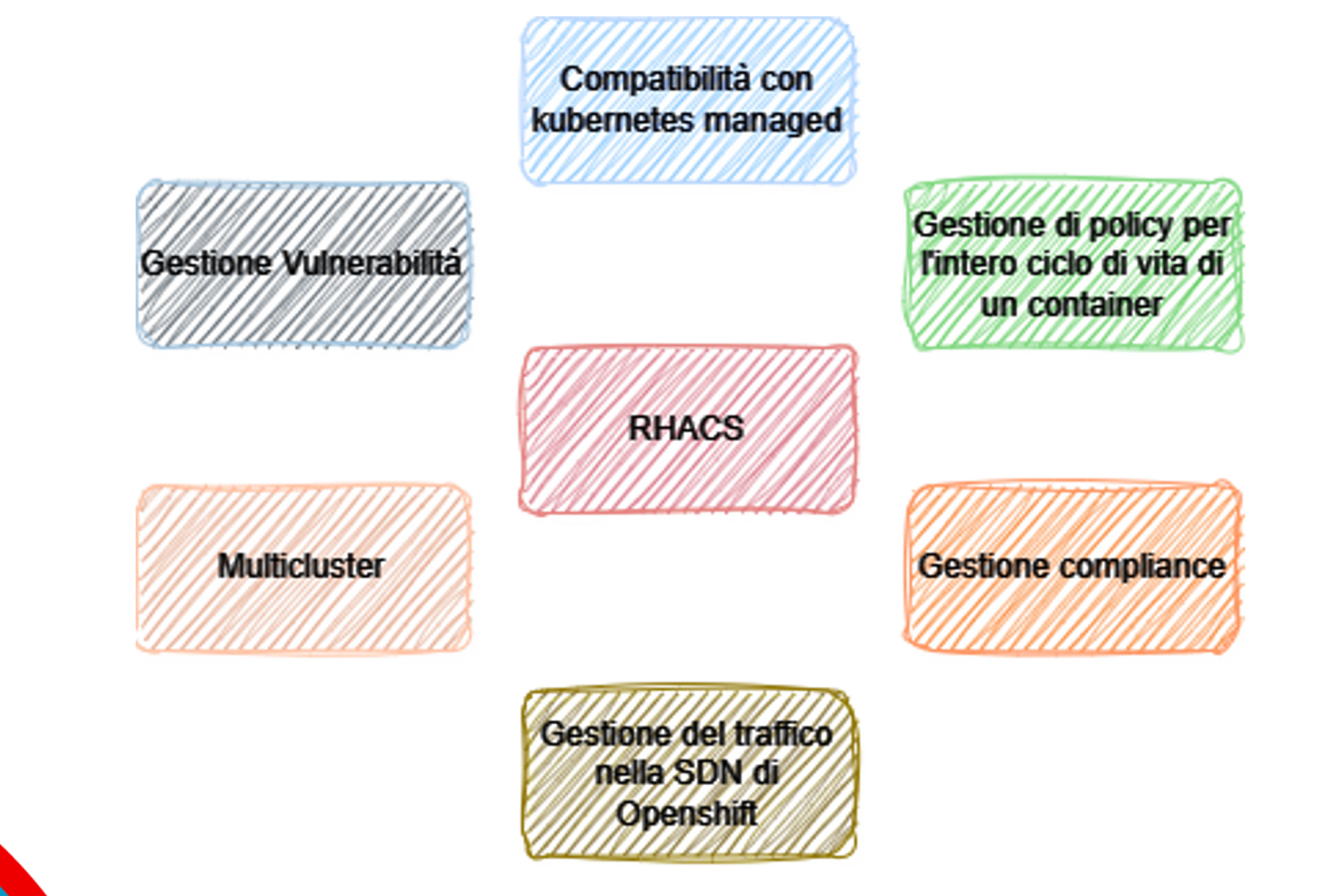

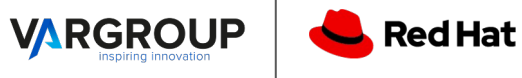

#### Red Hat Advanced Cluster Security

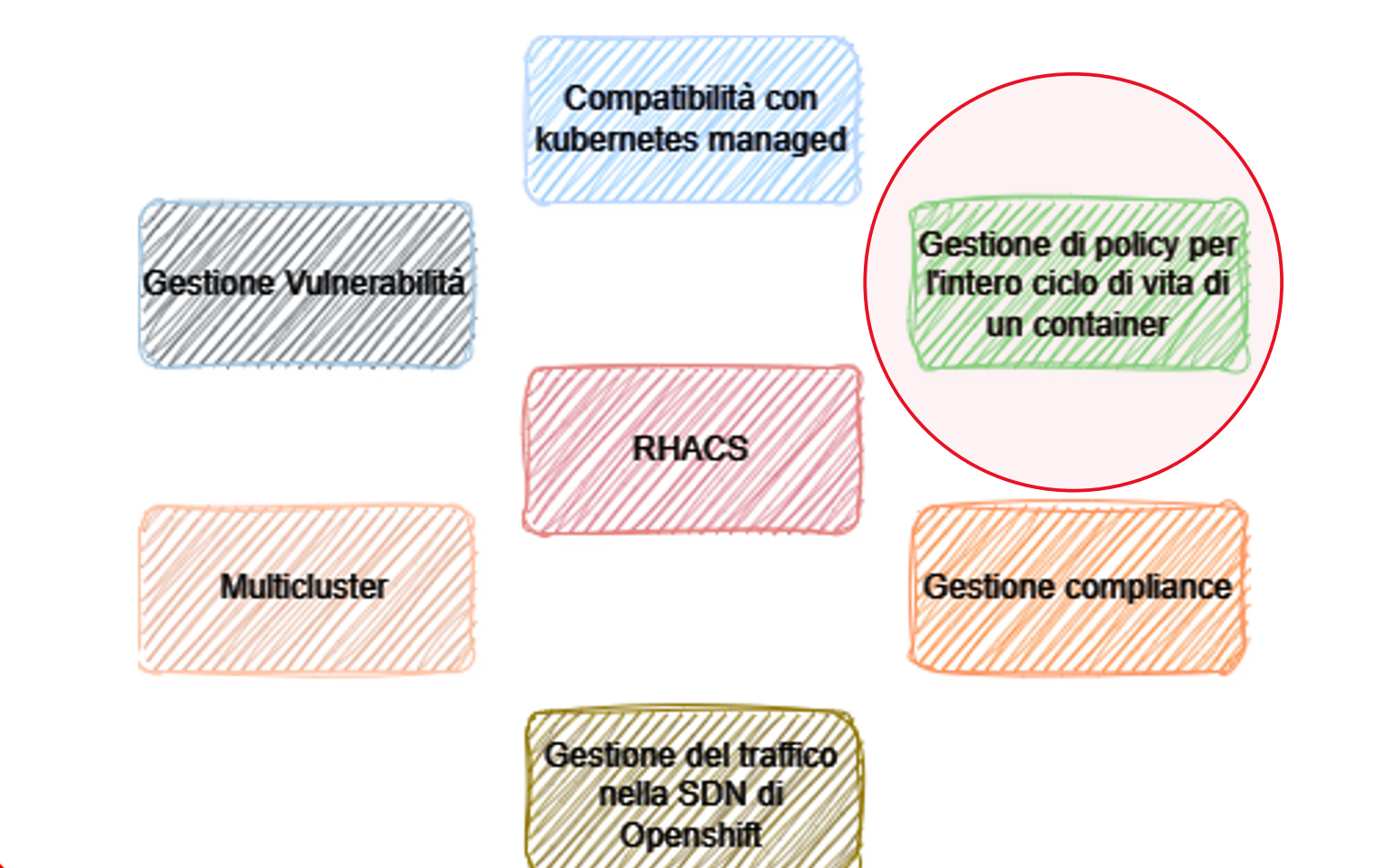

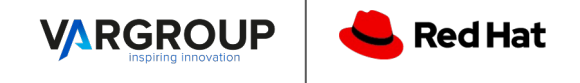

#### DevSecOps loop & Shift Left

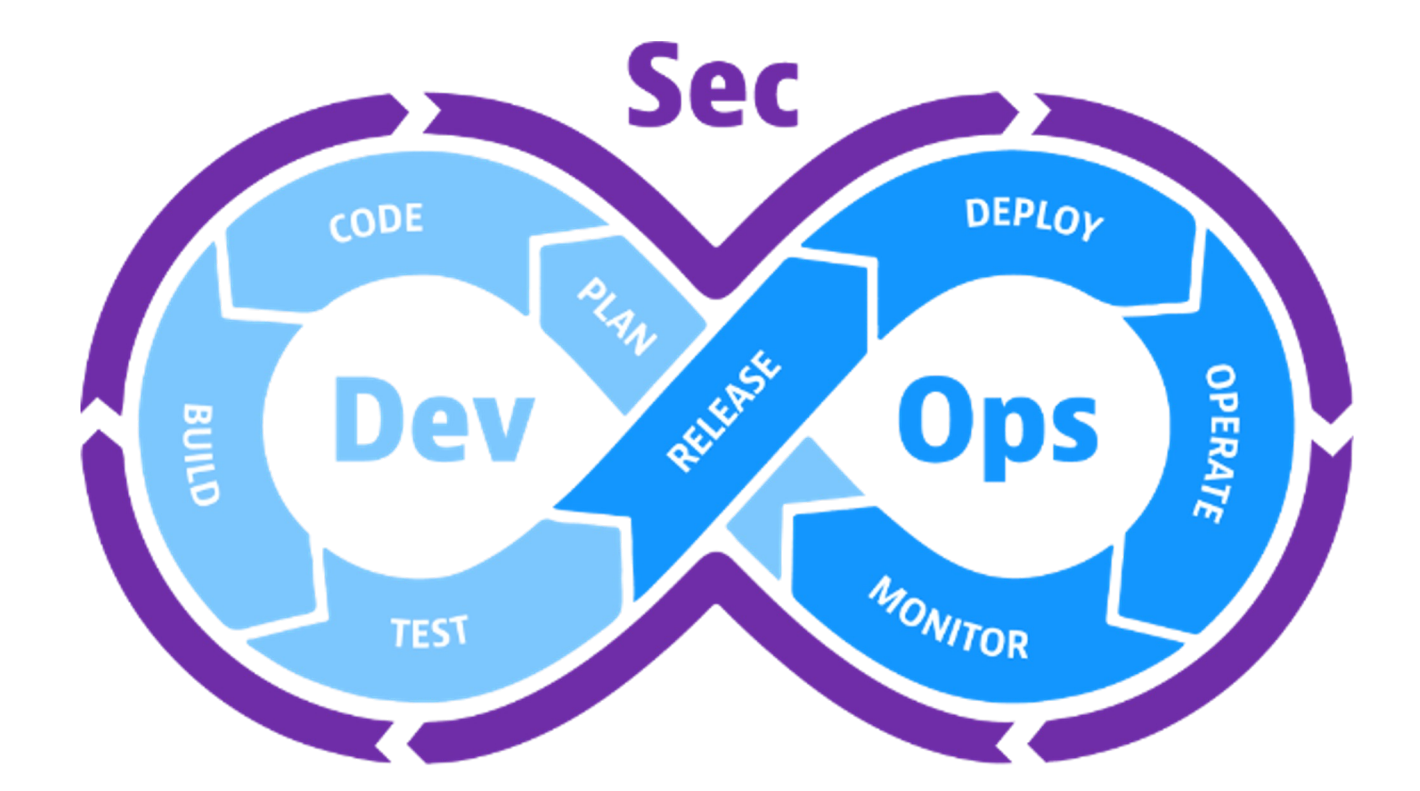

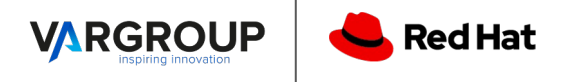

# Lifecycle: Build

Demo:

1) Definizione di una semplice policy per la build

2) Esecuzione di una pipeline di build

3) La pipeline contatta RHACS e richiede una scan dell'immagine usando le policy precedentemente definite.

Key points:

- La pipeline deve fallire se RHACS non fornisce esito positivo al check delle policy.

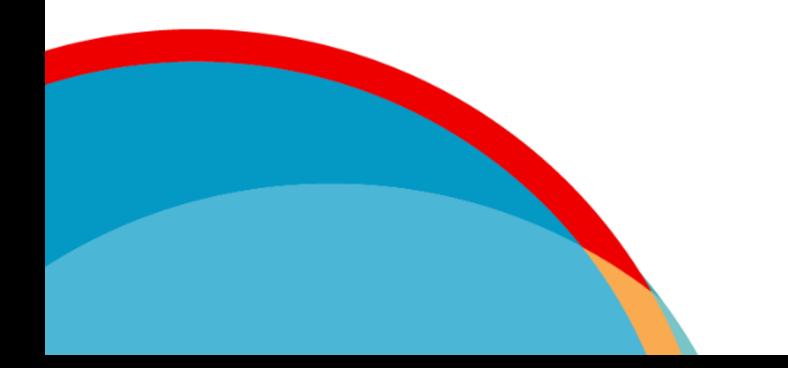

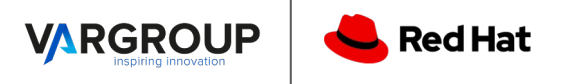

Lifecycle: Deploy

Demo:

1) Definizione di una semplice policy per la build 2) Adattamento della policy di build al deploy 3) Esecuzione di un deploy da UI

Key points:

- Il deploy deve fallire se la nostra policy non viene rispettata

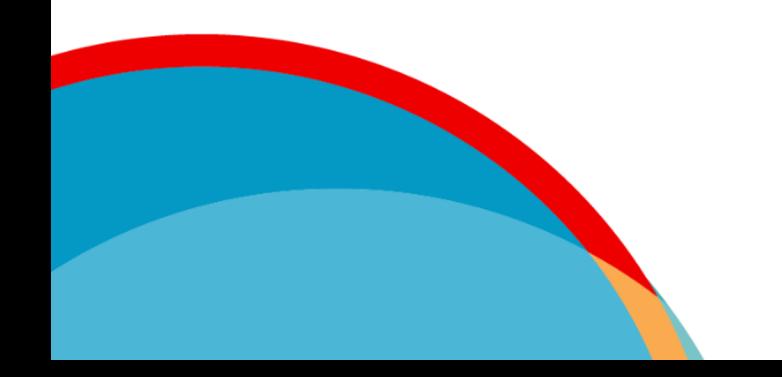

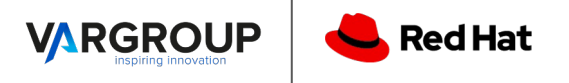

Lifecycle: Runtime

Demo:

1) Definizione di una semplice policy per Il runtime

2) Trigger della policy all'interno di un pod

Key points:

- La nostra azione a runtime deve essere bloccata e segnalare la violazione!

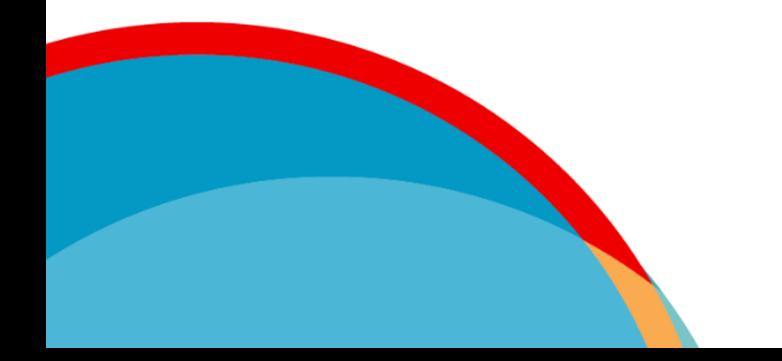

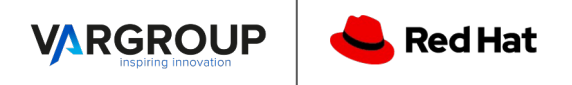

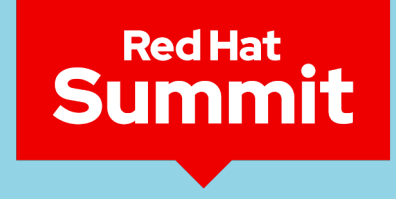

**Connect** 

#### **Q&A?**

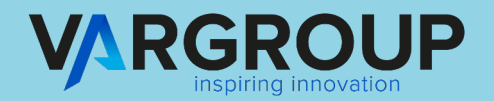

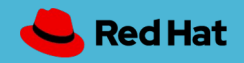

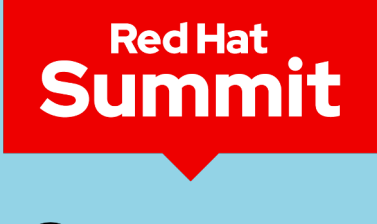

**Connect** 

## Thank you

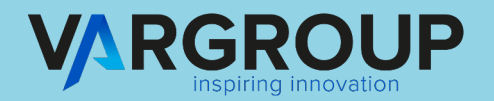

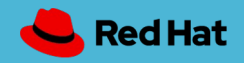